1. Coursera Specialization *'Developing APIs withGoogle Cloud's Apigee APIPlatform'*: <https://www.coursera.org/specializations/apigee-api-gcp>

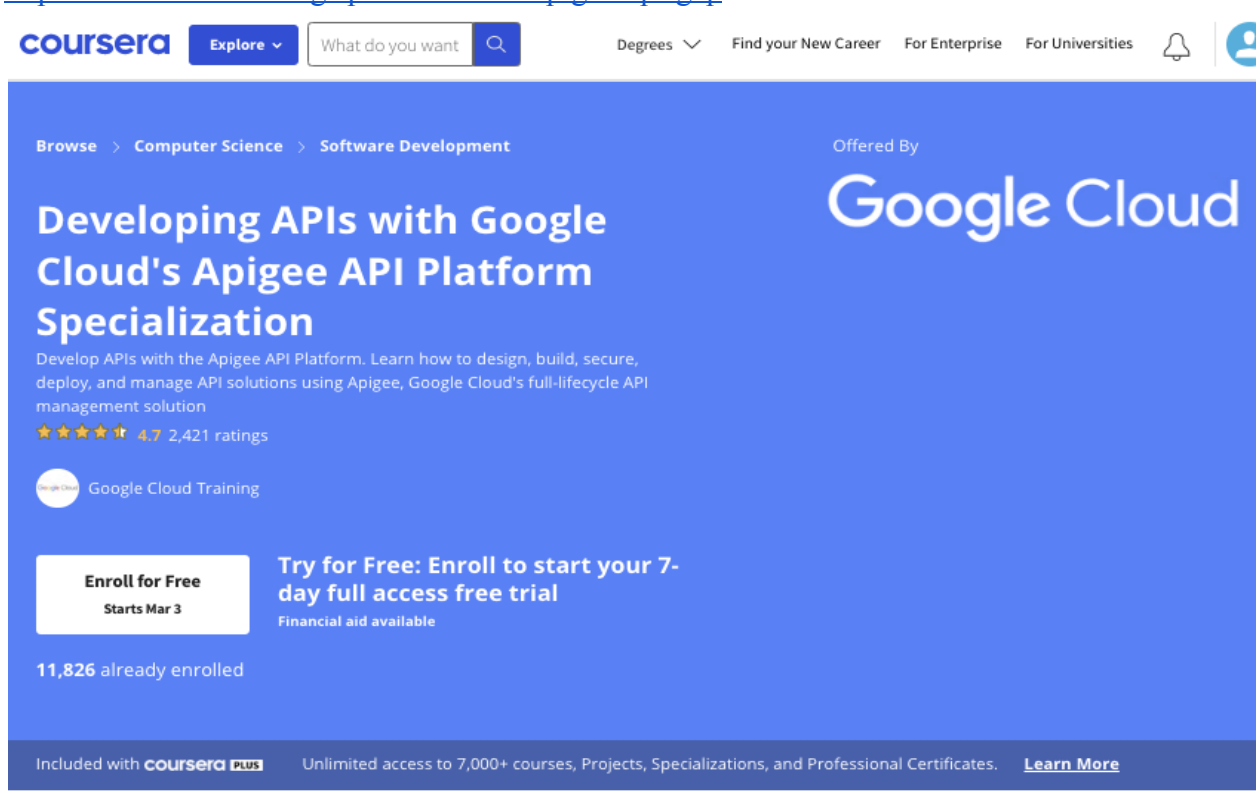

2. hinunter scrollen, bis die 3 Kurse angezeigt werden:

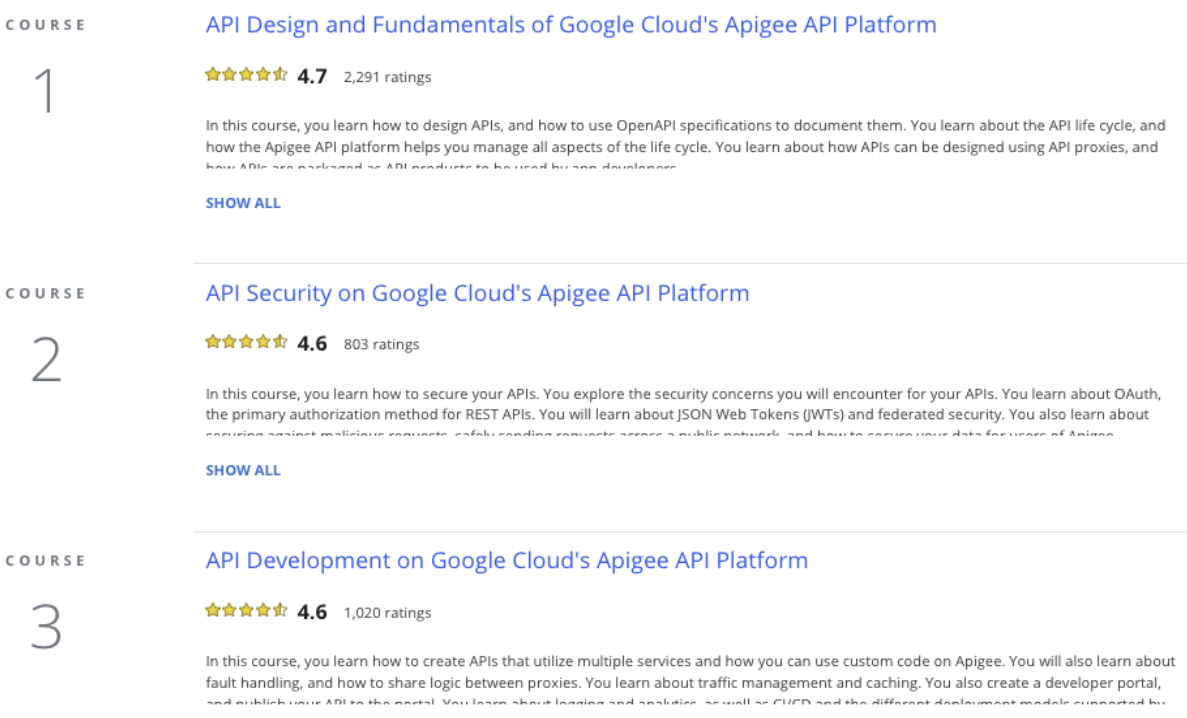

**SHOW ALL** 

3. jeden der 3 Kurse einzeln auswählen; nachfolgend **gezeigt am Beispiel API Design and Fundamentals of Google Cloud's Apigee API Platform (Kurs 1):**

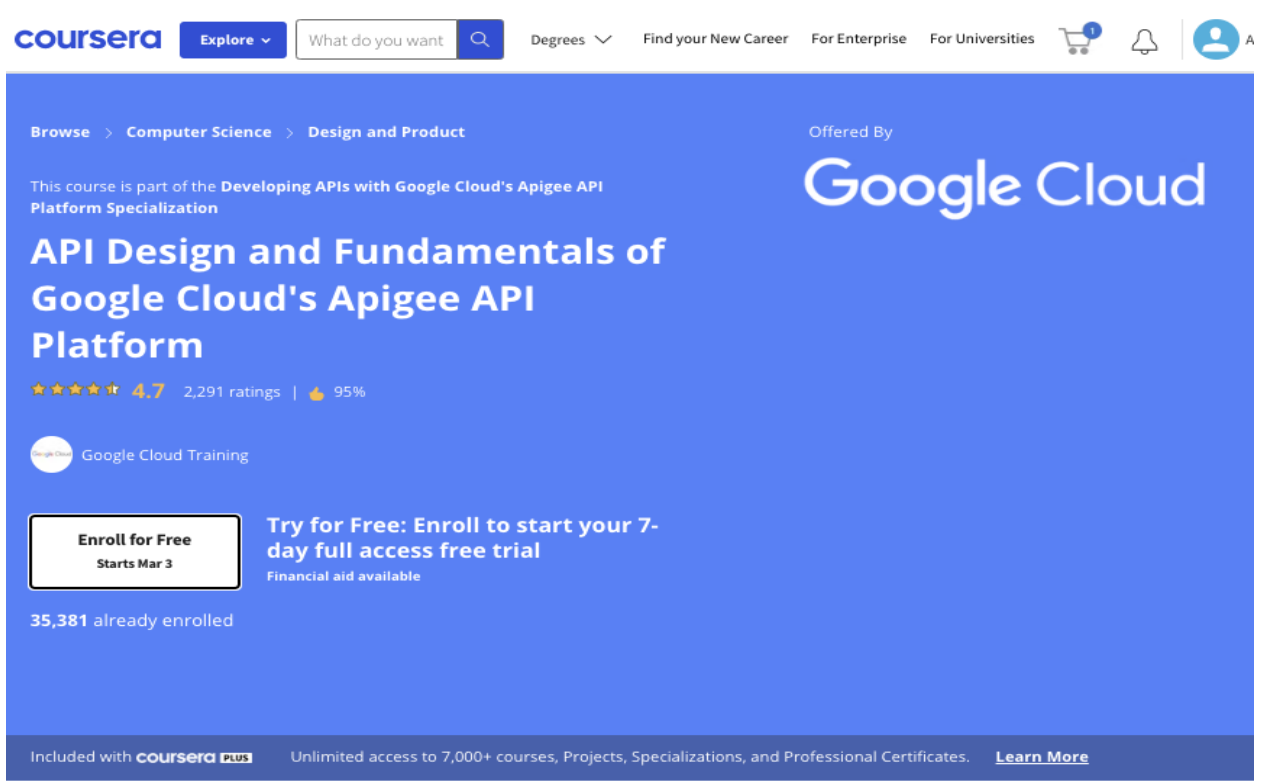

4. *Enroll for Free* klicken. Dann wird folgender Dialog angezeigt, in dem 'Audit the course' (rot umrandet) ausgewählt wird:

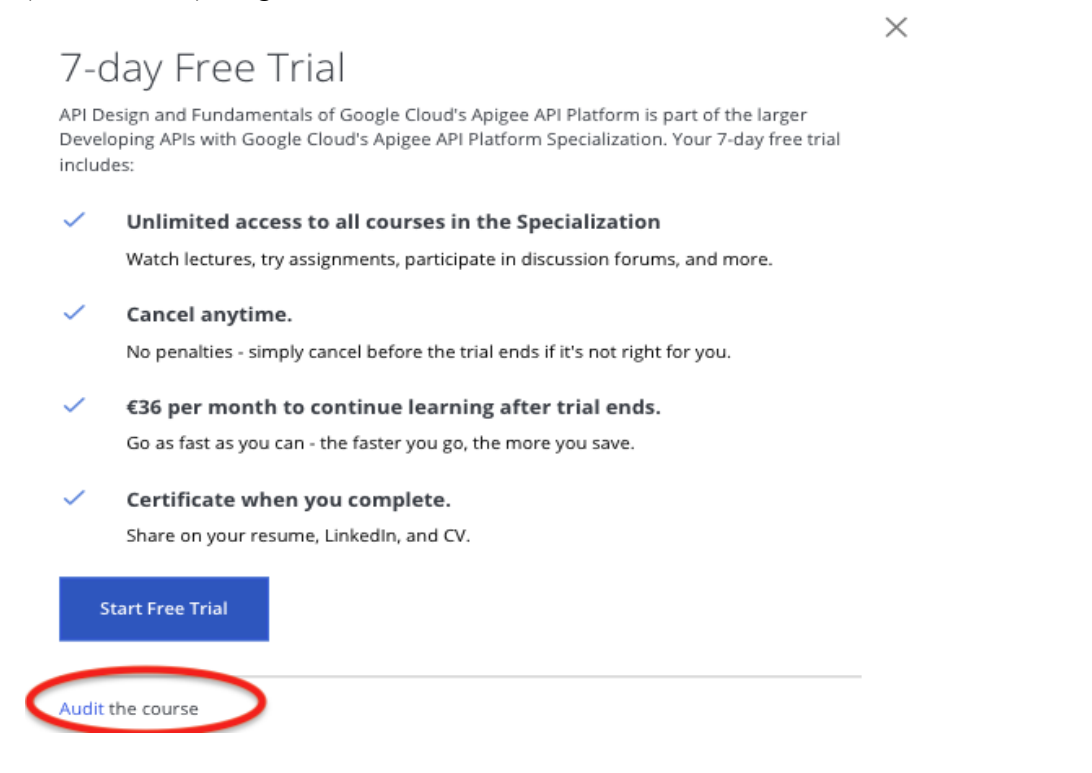

5. Somit sind alle Kursinhalte zugreifbar, ohne dafür etwas zu bezahlen, oder eine Kreditkarte zu benötigen. Anmerkung: Wenn alle Kurse durchgearbeitet und die Inhalte verstanden und gelernt

wurden, könnte man sich für 7 Tage gratis zur Specialization anmelden, und in dieser Zeit auch die Zertifikate erhalten (dazu müssen die Coursera-Prüfungen zu den Inhalten der Kurse bestanden werden), wenn das erwünscht ist.